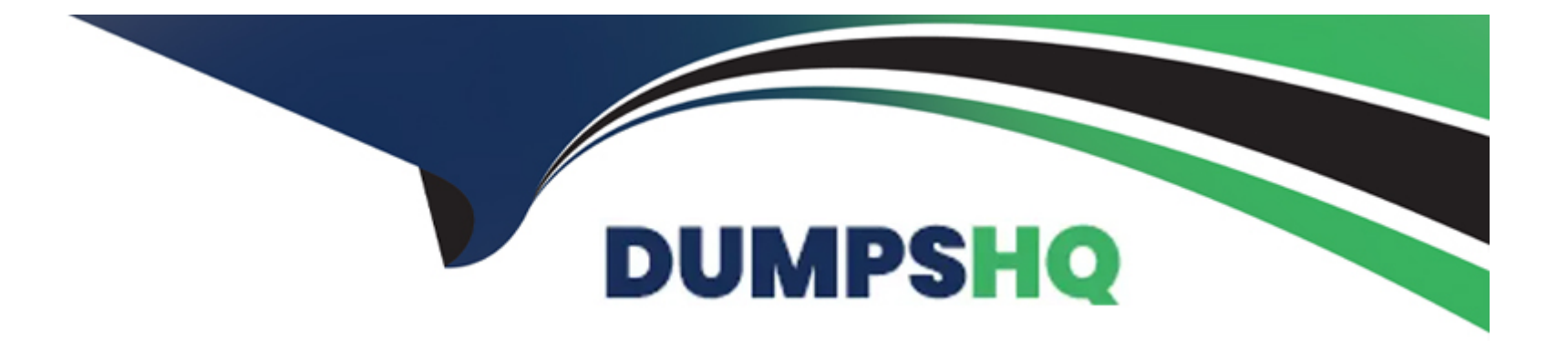

# **Free Questions for 1Z0-1072-23 by dumpshq**

## **Shared by Figueroa on 15-04-2024**

**For More Free Questions and Preparation Resources**

**Check the Links on Last Page**

## **Question 1**

#### **Question Type: MultipleChoice**

You have a block volume created in the US West (Phoenix) region. You enabled Cross Region Replication for the volume and selected US West (San Jose) as the destination region. Now, you would like to create a new volume from the volume replica in the US West (San Jose) region.

What should you do?

#### **Options:**

**A-** Activate the replica.

**B-** Trigger the replica.

**C-** No action required. By default, the replica is available as a block volume.

**D-** Initiate the replica.

#### **Answer:**

#### A

#### **Explanation:**

The explanation is that when you enable Cross Region Replication for a block volume, Object Storage creates a replica of the volume in another region of your choice. The replica is not available as a block volume until you activate it. To activate a replica, you need to select the replica from the Block Storage console and click Activate Replica. This will create a new block volume from the replica in the destination region.

### **Question 2**

#### **Question Type: MultipleChoice**

You plan to upload a large file (3 TiB) to Oracle Cloud Infrastructure (OCI) Object Storage. You would like to minimize the impact of network failures while uploading, and therefore you decide to use the multipart upload capability.

Which TWO statements are true about performing a multipart upload using the Multipart Upload API?

#### **Options:**

A- You do not need to split the object into parts. Object Storage splits the object into parts and uploads all of the parts automatically.

- **B-** While a multipart upload is still active, you can keep adding parts as long as the total number is less than 10,000.
- **C-** You do not have to commit the upload after you have uploaded all the object parts.

#### **Answer:**

B, D

### **Explanation:**

While a multipart upload is still active, you can keep adding parts as long as the total number is less than 10,000. When you split the object into individual parts, each part can be as large as 50 GiB. The explanation is that a multipart upload allows you to upload a large object in parts, which can improve performance and reliability. You need to split the object into parts yourself and upload each part separately using the Multipart Upload API. You can add parts to an active multipart upload until you reach the maximum number of 10,000 parts per upload. Each part can range from 10 MiB to 50 GiB in size, except for the last part, which can be any size.

## **Question 3**

#### **Question Type: MultipleChoice**

Which TWO statements are NOTcorrect regarding the Oracle Cloud Infrastructure (OCI) burstable instances?

#### **Options:**

**A-** If the instance's average CPU utilization over the past 24 hours is below the baseline, the system allows it to burst above the baseline.

**B-** Baseline utilization is a fraction of each CPU core, either 25% or 75%.

**C-** Burstable instances cost less than regular instances with the same total OCPU count.

**D-** Burstable instances are designed for scenarios where an instance is not typically idle and has high CPU utilization.

**E-** Burstable instances are charged according to the baseline OCPU.

#### **Answer:**

B, D

### **Explanation:**

The explanation is that burstable instances are VM instances that have a baseline utilization of either 12% or 50% of each CPU core, not 25% or 75%. Burstable instances are designed for scenarios where an instance is typically idle or has low CPU utilization but occasionally needs to burst above the baseline to handle spikes in demand. Burstable instances cost less than regular instances with the same total OCPU count but charge extra for bursting above the baseline OCPU.

## **Question 4**

You plan to launch a VM instance with the VM.Standard2.24 shape and Oracle Linux 8 platform image. You want to protect your VM instance from low-level threats, such as rootkits and bootkits that can infect the firmware and operating system and are difficult to detect.

What should you do?

### **Options:**

**A-** Use in-transit encryption.

- **B- Use Vulnerability Scanning Service.**
- **C-** Create a burstable instance.
- **D-** Create a shielded instance.

#### **Answer:**

D

### **Explanation:**

The explanation is that shielded instances are VM instances that have additional security features to protect them from low-level threats, such as rootkits and bootkits that can infect the firmware and operating system and are difficult to detect. Shielded instances use verified boot, which ensures that only trusted software components are executed during the boot process. Shielded instances also use virtual

trusted platform module (vTPM), which provides a secure storage for encryption keys and certificates. Shielded instances are available for Oracle Linux 8 platform images with VM.Standard2.\* shapes.

## **Question 5**

#### **Question Type: MultipleChoice**

You are a security administrator for your company's Oracle Cloud Infrastructure (OCI) tenancy. Your storage administrator informs you that she cannot associate an encryption key from an existing Vault to a new Object Storage bucket.

What could be a possible reason for this behavior?

#### **Options:**

- **A-** The Object Storage bucket policy lacks the necessary Access Control List (ACL).
- **B-** The storage administrator forgot to select 'Encrypt using Oracle managed keys' while creating the bucket.
- **C-** There is no Identity and Access Management (IAM) policy that allows the Object Storage service to use the key.
- **D-** The secret for the key was not created beforehand

#### $\overline{C}$

#### **Explanation:**

There is no Identity and Access Management (IAM) policy that allows the Object Storage service to use the key. The explanation is that when you create an Object Storage bucket with encryption using a customer-managed key from Vault, you need to have an IAM policy that allows the Object Storage service to use the key on your behalf. The policy should look like this:

allow service objectstorage-<region> to use key in compartment <compartment-name>

where <region> is the region where your bucket resides and <compartment-name> is the compartment where your key resides.

## **Question 6**

#### **Question Type: MultipleChoice**

In which TWO ways does Cloud Guard help improve the overall security posture for your tenancy?

#### **Options:**

**A-** Monitors unauthorized or suspicious user activity.

**B**- Allows you to centrally manage encryption keys.

**C-** Prevents you from creating misconfigurations on your resources in Oracle Cloud Infrastructure (OCI).

**D-** Masks sensitive data and monitors security controls on your Oracle databases.

**E-** Helps detect misconfigured resources, such as publicly accessible Object Storage buckets, instances, and restricted ports on security lists.

#### **Answer:**

A, E

#### **Explanation:**

Monitors unauthorized or suspicious user activity, prevents you from creating misconfigurations on your resources in OCI, and helps detect misconfigured resources, such as publicly accessible Object Storage buckets, instances, and restricted ports on security lists. The explanation is that Cloud Guard is a service that helps you improve the security posture of your tenancy by providing visibility into your cloud resources, identifying security misconfigurations and threats, and taking corrective actions to remediate them. Cloud Guard monitors user activity and resource configurations using data collectors and detectors, evaluates them against predefined or custom rules, generates problems and recommendations based on severity levels, and executes responders to fix the issues automatically or manually.

## **Question 7**

### **Question Type: MultipleChoice**

Which THREE protocols are supported by the Oracle Cloud Infrastructure (OCI) Network Load Balancer?

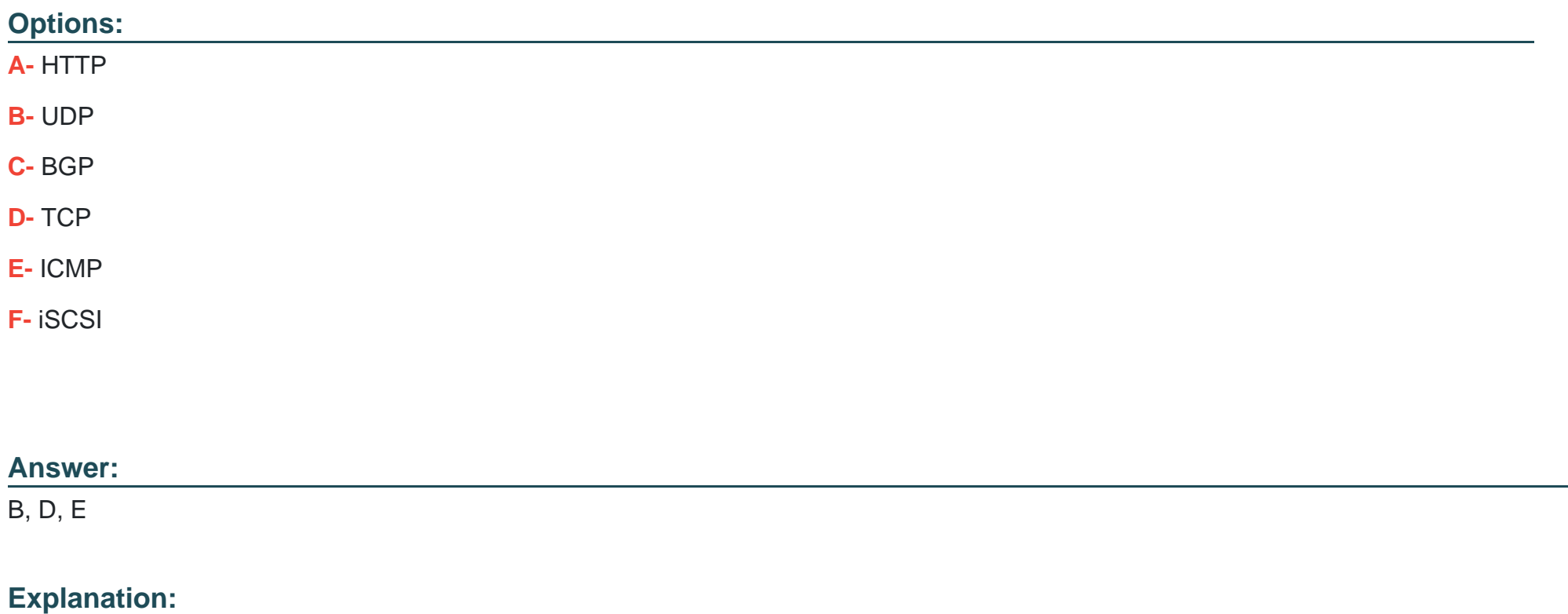

The explanation is that the OCI Network Load Balancer supports three protocols: UDP, TCP, and ICMP. These protocols are used to distribute traffic across multiple backend servers based on different criteria, such as source and destination IP addresses, ports, and ICMP types and codes.

## **Question 8**

#### **Question Type: MultipleChoice**

You are using the Oracle Cloud Infrastructure (OCI) Vault service to create and manage Secrets. For your database password, you have created a secret and rotated the secret one time. The secret versions are as follows:

-----------------------------------------

2 (latest) | Current

1 | Previous

You later realize that you have made a mistake in updating the secret content for version 2 and want to rollback

to version 1.

What should you do to rollback to version 1?

#### **Options:**

**A-** Deprecate version 2 (latest). Create new Secret version 3. Create soft link from version 3 to version 1.

**B**- Create a new secret version 3 and set to Pending. Copy the content of version 1 into version 3.

**C-** From the version 2 (latest) menu, select 'Rollback' and select version 1 when given the option.

**D-** From the version 1 menu on the OCI console, select 'Promote to Current'.

#### **Answer:**

D

### **Explanation:**

From the version 1 menu on the OCI console, select ''Promote to Current''. The explanation is that when you promote a secret version to current, it becomes the latest version of the secret and is used by default when you access the secret. This way, you can rollback to a previous version of the secret without creating a new version.

## **Question 9**

**Question Type: MultipleChoice**

Which statement is NOT correct regarding the Oracle Cloud Infrastructure (OI) File System snapshots?

#### **Options:**

**A-** Even if nothing has changed within the file system since the last snapshot was taken, a new snapshot consumes more storage.

**B-** Snapshots are accessible under the root directory of the file system at .snapshot/name.

**C-** Before you can clone a file system, at least one snapshot must exist for the file system.

**D-** Snapshots are a consistent, point-in-time view of your file systems.

#### **Answer:**

A

### **Explanation:**

Even if nothing has changed within the file system since the last snapshot was taken, a new snapshot does not consume more storage. This is because snapshots are incremental and only store the changes made to the file system since the previous snapshot. The other statements are correct regarding the OCI File System snapshots. Reference: [Snapshots and Storage Consumption]

## **Question 10**

#### **Question Type: MultipleChoice**

Which TWO components are optional while creating the Monitoring Query Language (MQL) expressions in the Oracle Cloud Infrastructure (OCI) Monitoring service?

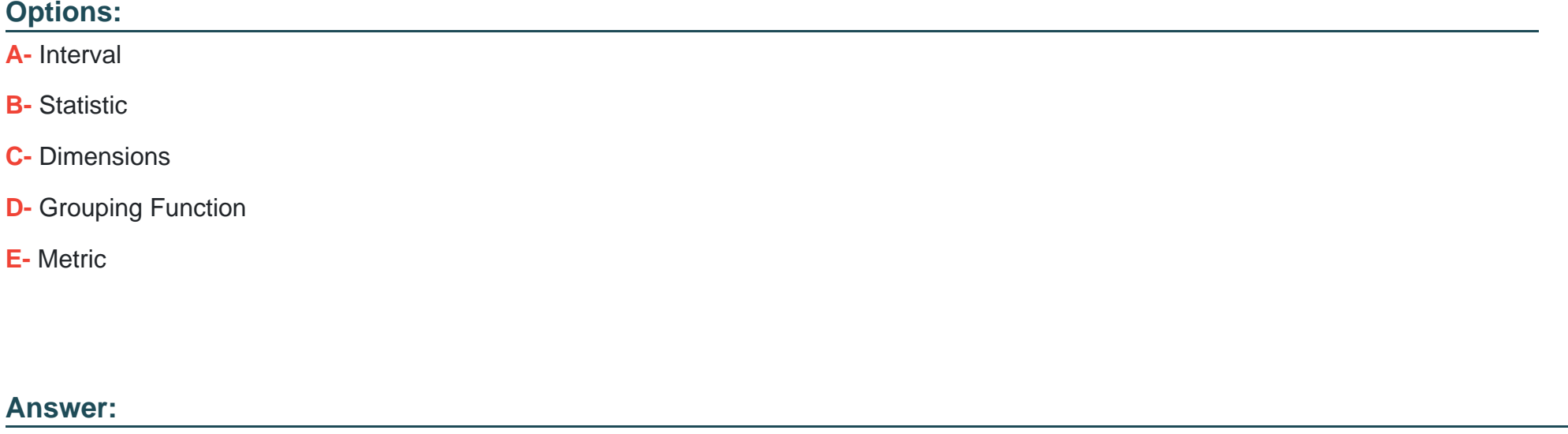

C, D

### **Explanation:**

Dimensions and Grouping Function are two optional components while creating the Monitoring Query Language (MQL) expressions in the OCI Monitoring service. Dimensions are key-value pairs that provide additional information about a metric, such as region, compartment, or resource type. Grouping Function is a function that aggregates metric data across one or more dimensions, such as sum, count, or average. The other options are required components for MQL expressions. Reference: [Dimensions], [Grouping Function] To Get Premium Files for 1Z0-1072-23 Visit

[https://www.p2pexams.com/products/1z0-1072-2](https://www.p2pexams.com/products/1Z0-1072-23)3

For More Free Questions Visit [https://www.p2pexams.com/oracle/pdf/1z0-1072-2](https://www.p2pexams.com/oracle/pdf/1z0-1072-23)3